# Week 4 - Other inputs and A

### Outcomes

- . Independently researching new feature the f doc Ec. usine is fation
- Using inputs to control behaviour of your sketch
- Understanding the concept of web-based APIs and basic use
- . In groups create a sketch that uses either at least one input (learn create an interactive sketch

## Local web server

So far during this series of workshops testing your code findex.html fulted i your browser, which results infalme pastion the browser address bar (see below). see this indicated file: the potocol followed by the absolute file path to the

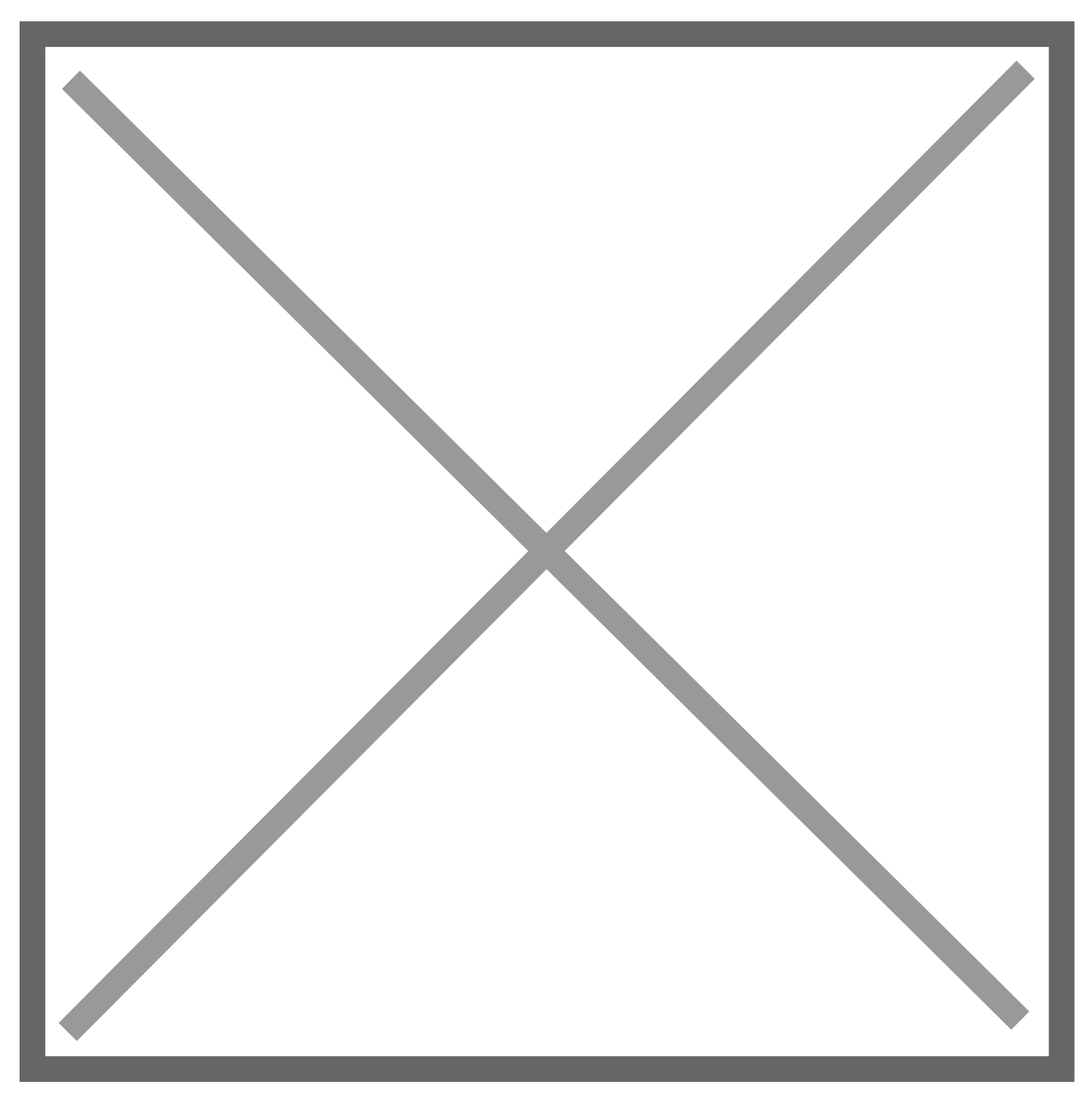

For some examples you will need to run a local HTTP web server that you haweode.jsalready installed you can run the following command to i server:

If you receive an error from the above commanddid's olhi have by Nibal eyjouinst which case visiNto the ejs homepaged download/install Steesion and repeat command above.

Once you have installed the HTTP web servecrhyaong ewill ilrene corpy tion to the project directory on the command line and run the server:

If successful you will see messages in the command line similar to this:

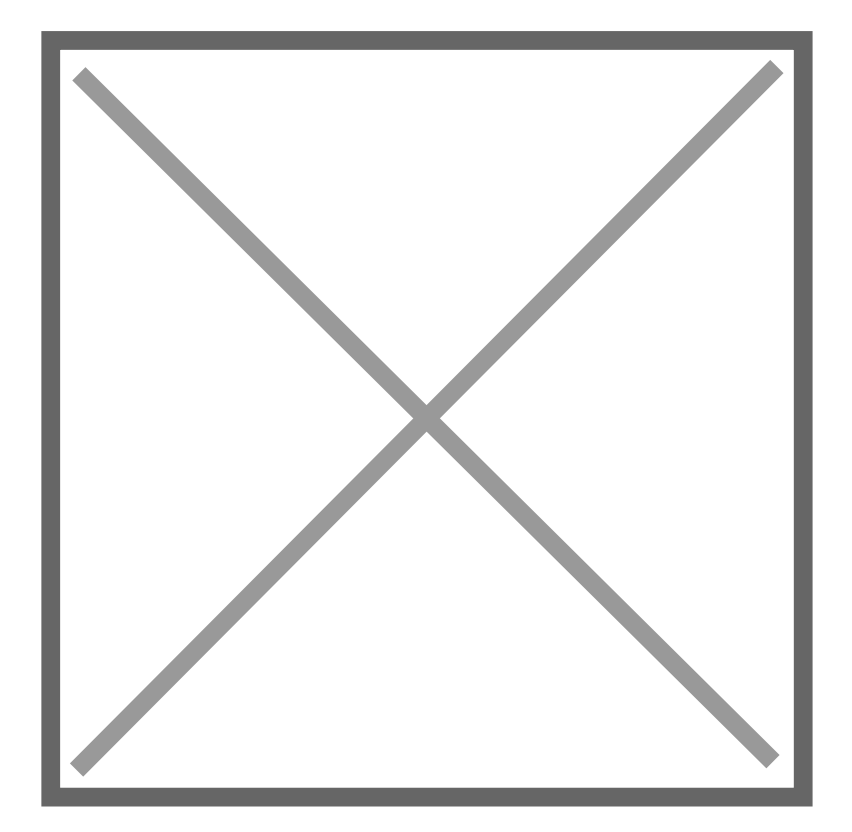

You can then copy and paste one of the URLs into you browser:

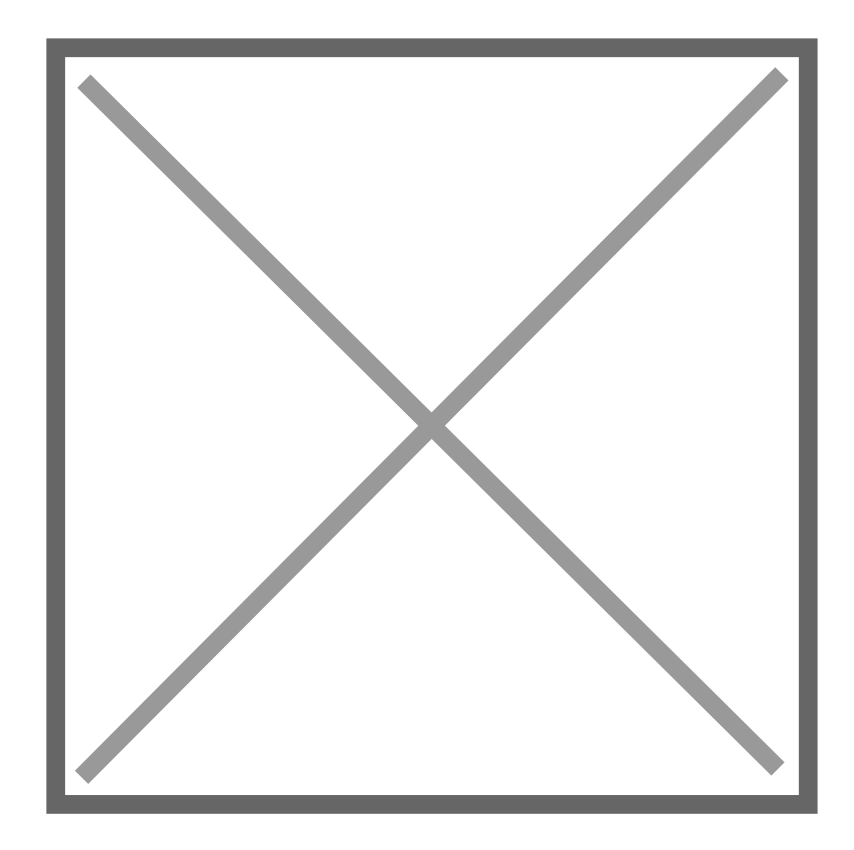

## Other Inputs

So far you have used the input for mouse position to affect the visual

There are a range of other inputs we can use to create dynamic / inter

- Click
- Keyboard
- Touch / Drag
- Rotation

Experiment with these other inpupt**5.juss ine of etheen c**See arch for Events sect reference.

## APIs

```
Supporting Code
The code to support this section is located in the following directo
on Github:
```
Here are a list of APIs you can use for this example:

#### APIs

#### OPEN

- BlockchaDrocumentation [https://blockchain.info/late](https://blockchain.info/latestblock)stblock
- Most Recent Earthquakes: [http://apis.is/earthqu](http://apis.is/earthquake/is)ake/is
- Icelandic Open **Dadum**entation
- 1.[http://apis.is/cycleco](http://apis.is/cyclecounter)unter
- 2.[http://apis.is/horses?id=IS1987](http://apis.is/horses?id=IS1987187700)187700
- 3.[http://apis.is/ship?search](http://apis.is/ship?search=engey)=engey

MusicBrainz:

[http://musicbrainz.org/ws/2/artist/5b11f4ce-a62d](http://musicbrainz.org/ws/2/artist/5b11f4ce-a62d-471e-81fc-a69a8278c7da?inc=aliases&fmt=json)-471e-81fc [a69a8278c7da?inc=aliases&fm](http://musicbrainz.org/ws/2/artist/5b11f4ce-a62d-471e-81fc-a69a8278c7da?inc=aliases&fmt=json)t=json

 $\bullet$  Exchange Rados u(mentation [https://api.fixer.io/latest?symbols=](https://api.fixer.io/latest?symbols=USD,GBP)USD,GBP

#### REQUIRES API KEY

- $\bullet$  Weathe $\mathbb D$  of cumentation [http://api.apixu.com/v1/current.json?key=](http://api.apixu.com/v1/current.json?key=YOUR_API_KEY_HERE&q=London) YOUR\_API\_KEY\_HERE &q=London
- Population StatDsdccusm  $\theta$ ntation http://inqstatsapi.inqubu.com/?applukeyAPI\_KEY\_HERE [&countries=us&data=population&years=19](http://inqstatsapi.inqubu.com/?api_key=YOUR_API_KEY_HERE&countries=us&data=population&years=1980:1990)80:1990
- NASA Near Eath OD peccutrs e(ntation ) [https://api.nasa.gov/neo/rest/v1/feed?start\\_date=2016-12-24&e](https://api.nasa.gov/neo/rest/v1/feed?start_date=2016-12-24&end_date=2016-12-25&api_key=YOUR_API_KEY_HERE)nd\_date=2016-12-24 12-25&api\_ke\@ UR\_API\_KEY\_HERE

Revision #8 Created 10 November 2016 10:32:52 Updated 20 August 2018 11:13:02